## **EverON** High Availability Configuration Guide for Cougar 3000 Series Clustered NAS

**Customer Order Number: ONS-DOC-CCG-3000, Rev A1** Text Part Number: 690-0030-0001, A1

> **ONStor, Inc.** 254 East Hacienda Ave. Campbell, CA 95008 (408) 963-2400

## **Contents**

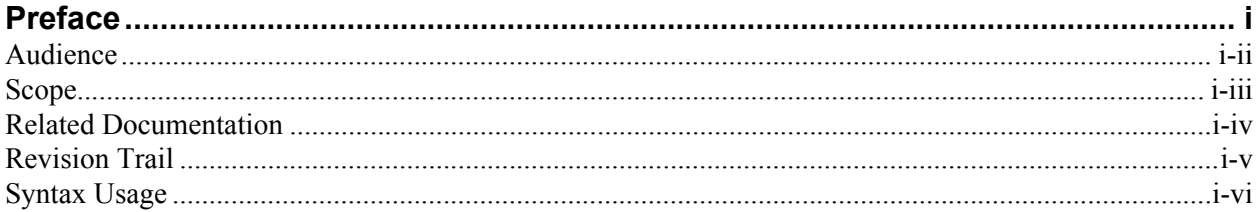

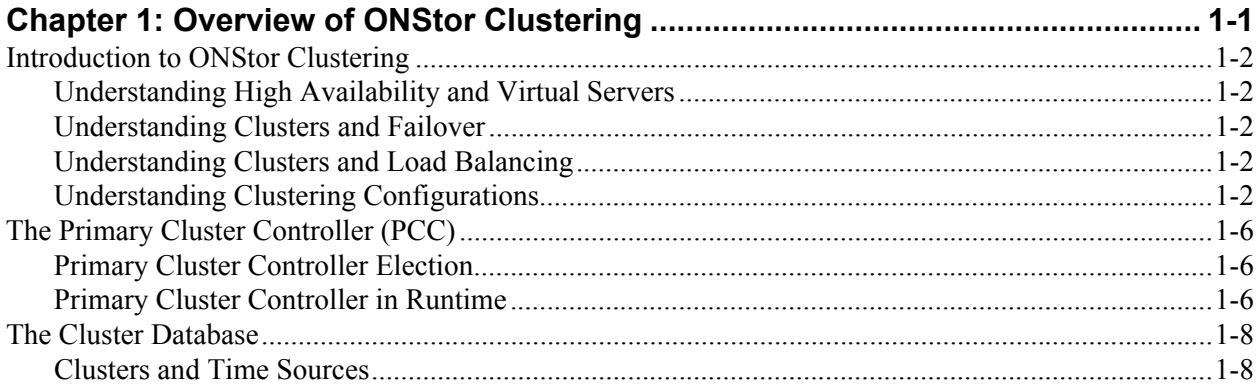

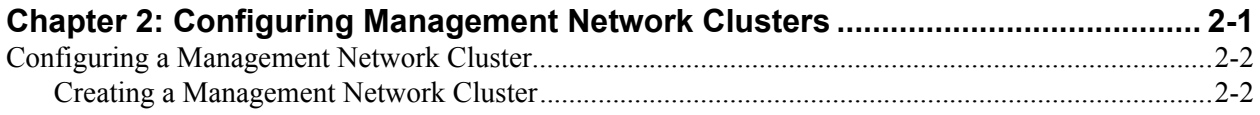

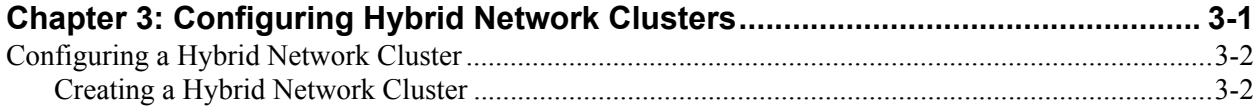

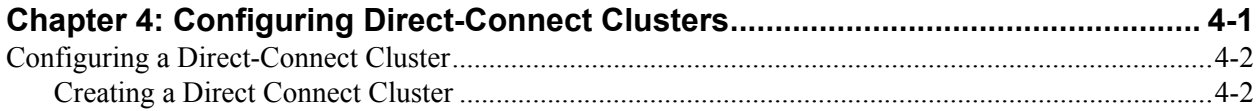

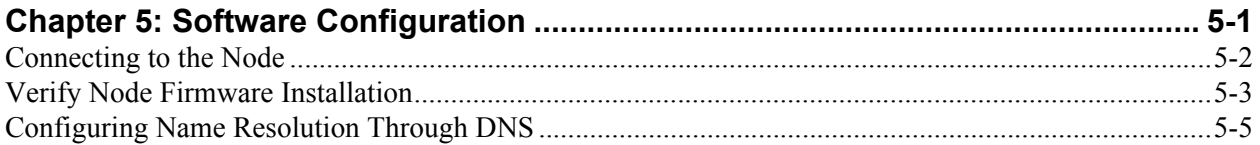

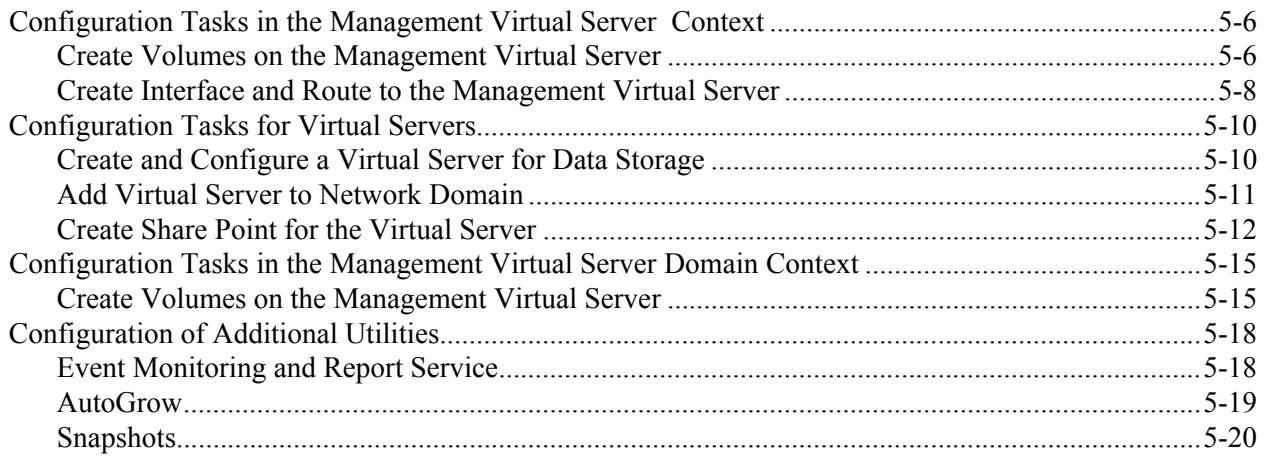

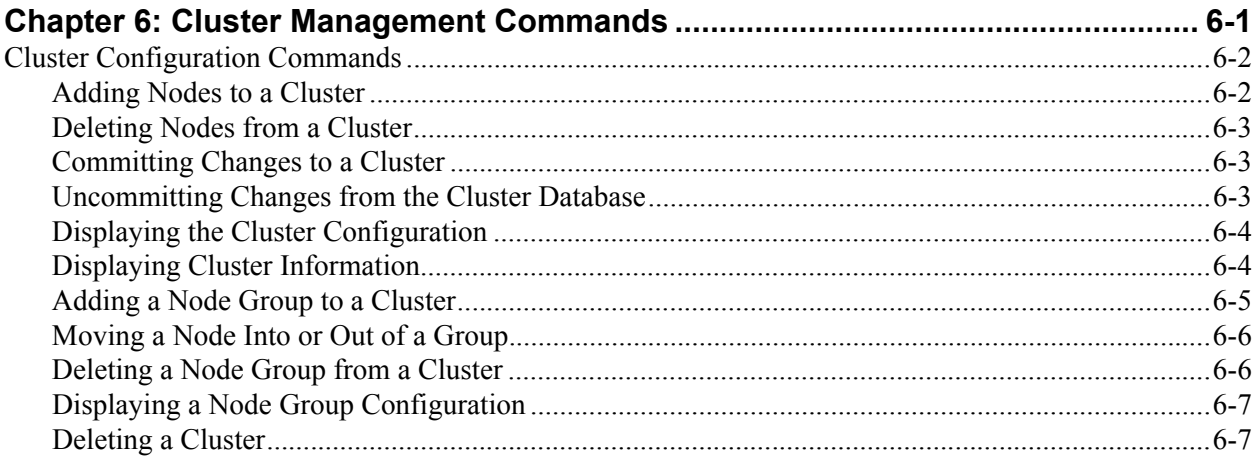

## *Preface*

This preface contains the front matter for the *EverON High Availability Configuration Guide for Cougar 3000 Series Clustered NAS* family of products. This preface contains the following sections:

- "Audience"
- "Scope"
- "Related Documentation"
- "Revision Trail"
- "Syntax Usage"